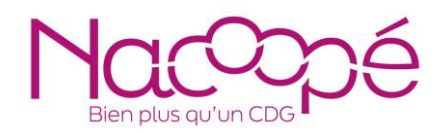

# FICHE*trement utile !*

# *Calculer mon affectation du résultat*

------------------------

Rappel : le résultat cumulé de la section d'investissement est automatiquement reporté l'année suivante, soit en déficit (ligne D001), soit en excédent (R001).

#### Disposer des informations suivantes avant de commencer :

\_\_\_\_\_\_\_\_\_\_\_\_\_\_\_\_\_\_\_\_\_\_\_\_\_\_\_\_\_\_\_\_\_\_\_\_\_

- $\Rightarrow$  restes à réaliser en investissement
- $\Rightarrow$  Echéance du capital de la dette communale à N+1
- $\Rightarrow$  Subventions de fonctionnement ou d'investissement à prévoir sur mes budgets annexes
- $\Rightarrow$  Dépense nouvelle ou exceptionnelle en fonctionnement (nouvelles provisions délibérées, nouvel agent, hausse du point d'indice, etc)

## 1<sup>ère</sup> étape – l'affectation obligatoire

1. Le résultat de la section investissement est un excédent : je regarde si son montant couvre les restes à réaliser (RAR) qui seront reportés. Oui → parfait, je n'ai rien à faire ! Non → j'affecte obligatoirement la somme correspondant au montant des RAR à la section d'investissement.

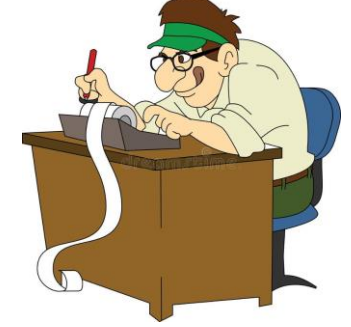

2. Le résultat est un déficit → affectation obligatoire : j'affecte obligatoirement la somme couvrant le montant de ce déficit et j'y ajouter, si j'en ai, le montant de mes restes à réaliser.

Exemple sur l'affectation obligatoire :

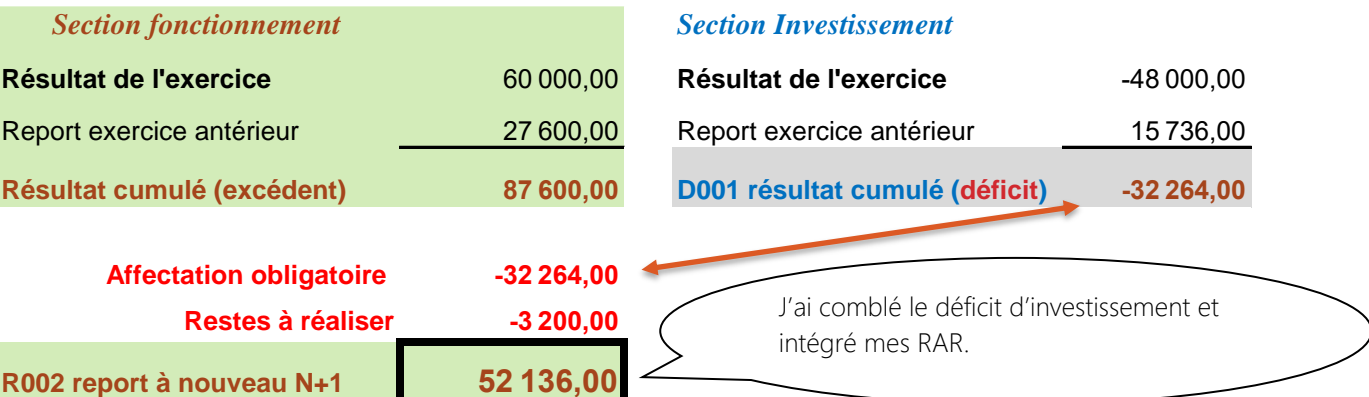

BON A SAVOIR : si votre excédent de fonctionnement ne couvre pas votre besoin de financement de la section d'investissement, vous devez, dès lors, affecter la totalité de votre excédent à la section d'investissement et votre section de fonctionnement doit être équilibrée en N+1 par ses propres ressources, des économies potentielles, des dépenses prévisionnelles limitées.

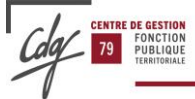

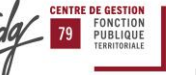

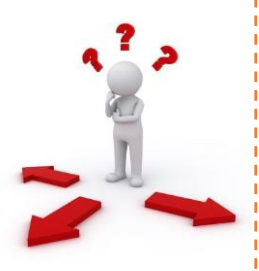

# 2<sup>ème</sup> étape – l'affectation complémentaire liée aux emprunts

Une fois mon affectation obligatoire déterminée, je vérifie, le montant de mon échéance d'emprunt pour N+1 et je l'intègre en affectation complémentaire :

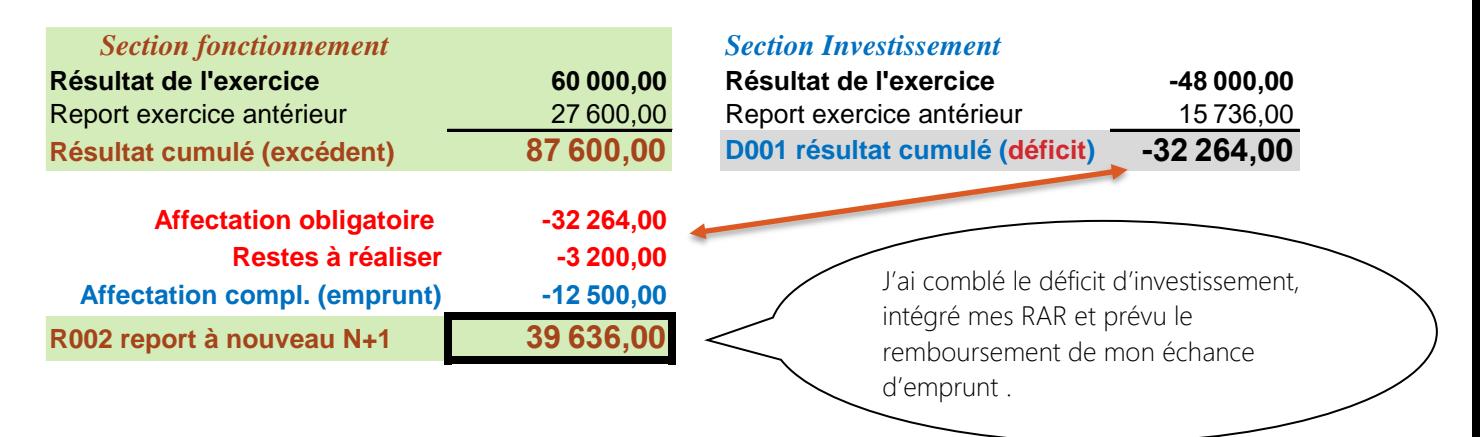

### 3<sup>ème</sup> étape – l'affectation complémentaire liée aux projets ou aux budgets annexes

Au-delà de l'intégration de votre échéance d'emprunt dans cette affectation complémentaire, vous pouvez intégrer un montant en prévision de travaux en investissement ou en lien avec une subvention sur un budget annexe. Attention à ne pas « épuiser » votre section de fonctionnement, d'où l'intérêt de mesurer les dépenses exceptionnelles qui peuvent « survenir » en fonctionnement.

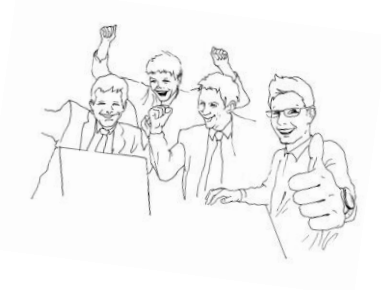

#### 4<sup>ème</sup> étape – Finalisation de vos écritures budgétaires

Une fois votre affectation programmée, votre nouveau report N+1 en section de fonctionnement sera reporté sur dans votre budget N+1; **IL N'Y A DONC PAS DE TITRE À ÉMETTRE**, c'est une simple inscription sur la ligne budgétaire de report « R002 ».

Le montant de votre affectation (obligatoire + complémentaire) nécessitera, elle, l'émission d'un titre de recette en section d'investissement au compte 1068 (excédents capitalisés) justifié par la délibération d'affectation de vos résultats.

Ce titre signifie que ce montant est définitivement affecté à votre section d'investissement et ne peut revenir en section de fonctionnement.

Pour aller plus loin : préparer son conseil de vote des budgets délibération d'affectation de résultats

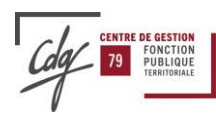